# Porting BETA to ROTOR/sscli

## ROTOR Capstone Workshop, Sept 19 - 21 2005 by Peter Andersen

# ROTOR RFP II

- 1. "hello-world" up to complete compiler test suite
	- × Almost OK at time of RFP II
- 2. Implement (some) missing features in language mapping and libraries
- 3. Bootstrap the BETA compiler to ROTOR and .NET
- 4. Possibly develop a GUI framework on top of ROTOR and .NET.
	- $\blacksquare$  System.Windows.Forms and System.Drawing not available on ROTOR (but Views available)
- 5. Investigate mechanisms for Simula/BETA-style coroutines

## <span id="page-2-0"></span>[Re 1-2] BETA.Net status

- **Most language features implemented**
- **Patterns** mapped to classes, nested patterns become nested classes with explicit uplevel link
- **Enter-do-exit semantics** implemented by generating separate methods for Enter(), Do(), and Exit()
- Use of **patterns as methods** supported by generated convenience methods
- Virtual classes corresponding to generics (.NET 2.0) implemented with virtual instantiation methods and a lot of (unnecessary) casting.
- **INNER** semantics implemented with multiple virtual method chains

## [Re 1-2] BETA.Net status

- **Pattern variables**: Classes and methods as first-class values implemented with reflection
- **Leave/restart** out of nested method activations implemented with exceptions (expensive!)
- **Multiple return values** implemented with extra fields
- **Interface to external classes** Rudimentary support for overloading, constructors etc. Offline batch tool **dotnet2beta** implemented using reflection
- Coroutines and concurrency More on this later...
- Basic libraries (text, file, time etc.), implemented on top of .NET BCL

# [Re 3] Bootstrapped compiler

- T 122.000 lines BETA source, including used libraries
- T ■ Bootstrapped compiler up-n-running  $\odot$ 
	- □ Download: <http://www.daimi.au.dk/~beta/ooli/download/>

□ Very slow!

- Managed compiler running on .NET CLR:
	- □ Compiles small programs nicely
	- □ Crashes on larger programs with System.OutOfMemoryException
- **Perfect case for debugging via ROTOR (SOS extension)** 
	- $\Box$  "what is the actual reason that the EE throws that exception?"
- BUT: Managed compiler does *not* fail on ROTOR ☺ ?

# [Re 3] Compiler statistics

- $\mathcal{L}_{\text{max}}$ Some statistics: Compilation of complete test suite on 1.7GHz laptop:
- П About 12000 lines of BETA code, including parsing, semantic checking, code generation and 75 calls of ilasm. 96000 lines of IL generated (!).
- P. **Native (win32) nbeta**:
	- □ 21 seconds
	- □ 11Mb memory consumption
- P. **NET CLR:** 
	- Fails about halfway with **System.OutOfMemoryException**
	- Memory consumption 110Mb (> 100Mb of *physical* memory free!?)
	- □ Number of threads created: 7872

#### П **sscli (win32) checked**:

- □ 2 hours 3 minutes ~ slowdown 350 !!
- □ 160Mb max mem. consumption.
- □ Number of threads created: 25502

#### П **sscli (win32) fastchecked**:

- 54 minutes ~ slowdown 154
- P. **sscli (win32) free**:
	- □ 17 minutes ~ slowdown 48
	- □ 145Mb max mem. consumption.

# <span id="page-6-0"></span>[Re 3] Why compiler slow?

#### **Nprof screenshot:**

Ready

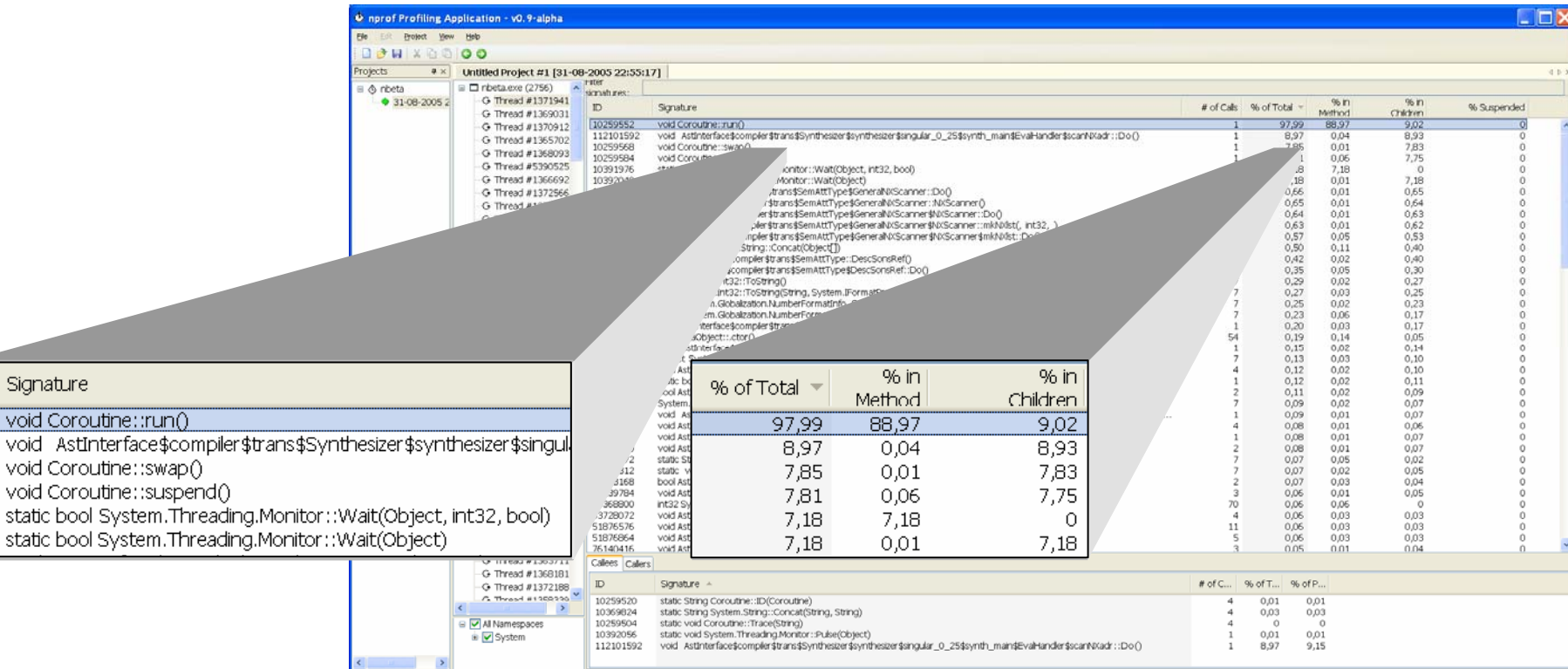

Signature

#### Peter Andersen 7

# [Re 3] Bootstrapped compiler

- Indicates that current Coroutine implementation is major bottleneck
- Other measurements also indicate that Coroutine switching contributes about a factor 100 more than other BETA constructs to slow down
- So we need to look more at Coroutines!!

## [Re 5]: Coroutines in C#

 $\mathbb{R}^2$ Imagine:

abstract class Coroutine // Similar to Thread $\{ \ldots \}$ public void call() { ... } // a.k.a. attach/resume public void suspend() { ... } public abstract void Do(); // Similar to Run() } SpecificCoroutine: Coroutine{ … } Coroutine **S** = new SpecificCoroutine();

- Do() is action part of coroutine
- $\mathbb{R}^2$ First S.call() will invoke S.Do()
- S.suspend() will return to the point of S.call() and resume execution after S.call()
- Subsequent S.call() will resume execution in S where it *was last suspended*

### [Re 5] Current impl. of class Coroutine

 **class Coroutine** implemented by means of **System.Threading.Thread** and **System.Threading.Monitor**

```
public class Coroutine {
```

```
public static Coroutine current
;
```
**private Coroutine caller; //** *backlink;* **this** *when suspended* **private System.Threading.Thread myThread; //** *notice private* **public Coroutine ()**

**{ ...** *Constructor: allocate* **myThread** *starting in* **run***; set up* **caller** *etc*. **} private void run()** 

**{ ...** *Thread entry point: call* **Do()***and then terminate* **myThread … } public void swap()**

```
{ ... Main call() / suspend() handling; next slide … }
public abstract void Do();
```
**}**

#### [Re 5] Current impl. of **Coroutine.swap()**

■ Used asymmetrically:

 $\Box$  Call: this == to become current; this.caller == this  $\square$  Suspend: this == current; this.caller to be resumed

```
public void swap()
{ 
  lock (this){
    Coroutine old_current = current;
    current = caller; 
    caller = old_current;
    if (!myThread.IsAlive) {
      myThread.Start(); 
    } else { 
       System.Threading.Monitor.Pulse(this);
new current
    }
    System.Threading.Monitor.Wait(this);
    }
 }
                                                  Currently executing
                                                 Component/Coroutine
                                            Swap pointers
                                                 Start or resume 
                                                  Suspend old current
```
### [Re 5] Coroutine problems?

- Measurements from JVM indicate that thread *allocation* is the culprit – use of threadpool for reusing threads gave significant speed up □ .NET / ROTOR same problem?  $\square$  Did not (yet) try this optimization for .NET
- Otherwise unreferenced threads with unfinished ThreadStart methods count as GC roots?
	- □ Lots of such coroutines in BETA execution

## [Re 5] Coroutine support in .NET/ROTOR?

- Direct light-weight user defined scheduling desirable
	- $\Box\,\mathsf{C\#}\,2.0\,$ yield?
	- P/Invoke of WIN32 Fibers?
	- □ROTOR extension?

#### [Re 5] Comparison with C# 2.0 yield

- C# 2.0 has new feature called yield return □ Yield corresponds to suspend()
- **Used for implementing enumerator pattern**
- May be considered "poor man's coroutine"
- Implemented as a simple state-machine
- Can only "save" one stack frame

# [Re 5] P/Invoke of WIN32 Fibers

M. Described in

 $\Box$  [Ajai Shankar](http://msdn.microsoft.com/msdnmag/find/?type=Au&phrase=Ajai%20Shankar&words=exact): Impler enting that is not supported by Microsoft at this time  $\blacksquare$  e **Update - 9/16/2005:** The solution described in **Update - 9/16/2005:** The solution described in this article relies on undocumented functionality this article relies on undocumented functionality

Unmanaged FiberAPI <http://msdn.microsoft.com/msdnmag/issues/03/09/CoroutinesinNET>

- P. Pretty "hairy" code, inclusing use of undocumented APIs
- M. [http://blogs.msdn.com/greggm/archive/2004/06/07/150298.](http://blogs.msdn.com/greggm/archive/2004/06/07/150298.aspx) [aspx](http://blogs.msdn.com/greggm/archive/2004/06/07/150298.aspx) :
	- $\Box$ *"DON'T USE FIBERS IN A MANAGED APPLICATION. The 1.1/1.0 runtime will deadlock if you try to managed debug a managed application that used fibers. The CLR team did a lot of work for fiber support in the 2.0 runtime, but it still won't support debugging"*
- Sample (not?) available for .Net 2.0:
	- $\Box$ http://msdn2.microsoft.com/en-us/library/sdsb4a8k (CoopFiber)
	- $\Box$ (thank you Fabio)

# [Re 5] ROTOR extension?

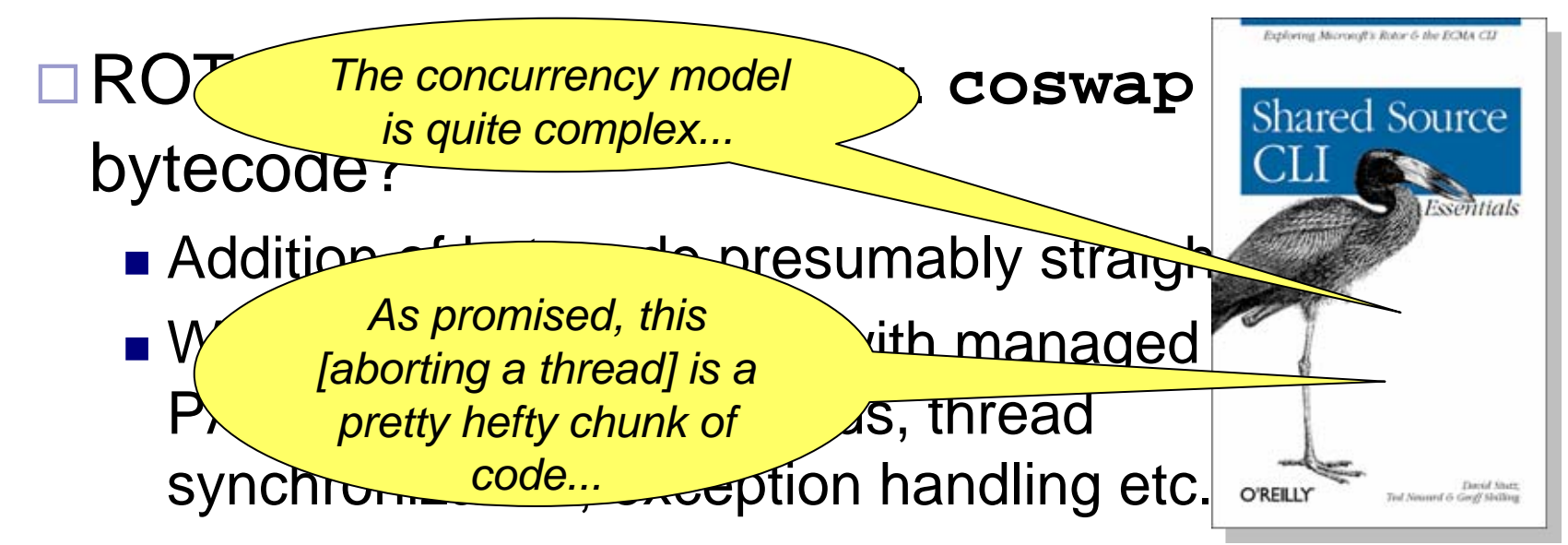

#### We read "Shared Source CLI Essentials" and browsed the 5M lines of ROTOR source a lot.

- □A little overwhelmed with the challenge!
- □ Needed pre-study with simpler architecture

# [Re 5] pre-vm

- **Joined forces with another ongoing project:** PalCom (<u>[http://www.ist-palcom.org](http://www.ist-palcom.org/)</u>)
- As part of PalCom Runtime Environment: pre-vm virtual machine
- Simple dynamically typed (a la Smalltalk) interpreted runtime system, <20 bytecodes
- **Prototype implemented in Java, currently being** re-implemented in C++ for use in small devices
- (Partial) language mappings for BETA, Java, **Smalltalk**

## [Re 5] pre-vm: coroutines

#### ■ Coroutine-based environment

- □ Coroutines (not threads) are the basic scheduling unit
- □ Coroutines scheduled by user-programmed schedulers

(Somewhat like Fibers in WIN32)

- □ Default (replaceable) schedulers included in library
- □ Different scheduling strategies can be used for (disjunct) sets of coroutines, e.g. hierarchical schedulers
- □ Preemptively scheduled coroutines (i.e. threads) programmed using interrupt/timer mechanism

# [Re 5] pre-vm: implementation

#### ■ VM support for coroutines:

- **Coroutine** VM-defined entity which includes a stack, a current execution point and a backlink to coroutine that attached it
- □ Bytecode for coroutine swap:
	- Attach(x)  $\rightarrow$  push x; coswap
	- Suspend(x)  $\rightarrow$  push x; coswap
	- Notice: A coroutine may suspend another (which needs to be active)
- □ Primitives for setting an interrupt interval and an interrupt handler

## [Re 5] pre-vm: preemptive scheduling

#### **Preemptive scheduling:**

- □ Set an interrupt interval
- □ Set an interrupt handler: Must include a **void handle(Object)** method
- $\Box$  In the handler call Suspend() on the currently active coroutine and Attach() on the next coroutine to run
- **n** Interrupts only detected at the so-called safe*points* (backward-branches, method entries, and I/O calls)

□ Comparable with GC safe-points in Rotor

## [Re 5] pre-vm: synchronization and I/O

#### Synchronization:

- □ Critical regions, mutexes, semaphores etc. built using a single Lock() primitive
- □ Currently no need for e.g. test-and-set bytecode, as interrupts only occur at well-known safe-points
- □ May be needed if more interrupt-places added to reduce latency; simple to implement

#### **Blocking I/O impl: Two approaches:**

- $\Box$  If an interrupt is detected at the I/O call, interpreter continues on a fresh (native) thread, and blocking I/O thread stops after I/O call completed (current strategy)
- $\Box$  Programmer must distinguish between potentially blocking and non-blocking I/O calls. Blocking calls automatically done by another thread (considered)

## [Re 5] Coroutines: status

- **Pre-vm is still very much work-in-progress (project on** second year out of four)
- Results so far look promising; i.e. the idea of using coroutines as the sole scheduling entity seems realizable
	- □ Simple VM-level semantics
	- □ Simple implementation
- **Problem with unterminated coroutines staying alive can** be completely controlled by user-programmed scheduler
- **Potential problem:** 
	- □ Different user-programmed (preemptive) schedulers in separate components may conflict – especially if the need to synchronize between components

## [Re 5] Coroutines: status

- $\mathbb{R}^2$  Difficult (yet) to say how much of this can be applied to ROTOR/.NET
	- $\Box$  Same ideas could probably be realized if coroutine systems always reside within one managed thread and synchronization of coroutines with managed threads is not considered
- **If interesting to see how far we can get in ROTOR.** 
	- $\Box$  Probably much better "dressed" when we have the embedded C++ implementation of pre-vm implemented and example applications running on top of it
- **If a Fiber API actually gets into Whidbey, presumably** this will get much easier

## Future plans

- Obvious optimizations in current C# implementation of Coroutines (e.g. ThreadPool)
- More lessons to learn from pre-vm work
- **Perhaps co-operation with Cambridge?** 
	- □ Previous contact to MSR Cambridge guys who patched a JVM to include support for Coroutines
- **Perhaps co-operation with Redmond?** 
	- □ Contacts within C# team and CLR team. Coroutine co-operation suggested.
- **Perhaps co-operation with PUC-Rio**
- Exciting to see what things look like after .Net 2.0 (and later ROTOR 2.0)

## Contacts:

# Questions?

■ Peter Andersen (that's me) <mailto:datpete@daimi.au.dk>

- Prof. Ole Lehrmann Madsen <mailto:olm@daimi.au.dk>
- **n** Info & download:

<http://www.daimi.au.dk/~beta/ooli>

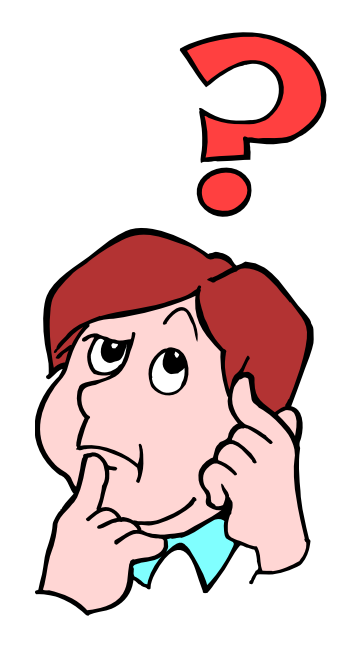

## Appendices

- The following slides not presented at Capstone workshop
- Added as backgound material
- [Appendix A](#page-26-0) describes a basic BETA program and how it is mapped to .NET
- **[Appendix B](#page-34-0) describes coroutines in** general, here expressed in C#

Internal *pattern*

## <span id="page-26-0"></span>App. A: BETA Language Mapping

**Object-oriented programming language** 

- □ Scandinavian school of OO, starting with the Simula languages
- Simple example:

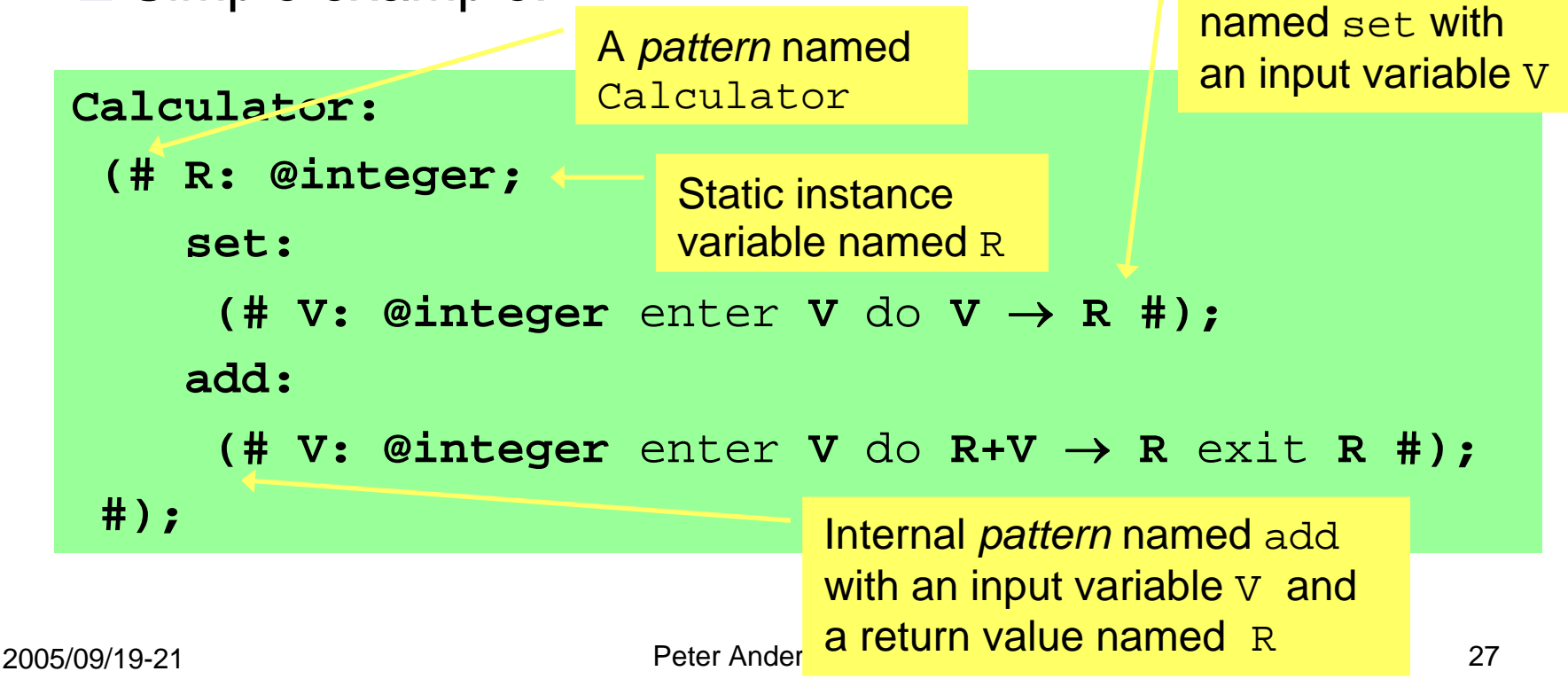

## App. A: BETA example use

```
Calculator:(# R: @integer;
    set: (# V: @integer enter Vdo V
→ R #);
    add: (# V: @integer enter Vdo R+V 
→ R exit R #);
 #);
```
#### **Use of add as a method:**

- **C: @Calculator;**
- **X: @integer;**

 $5$   $\rightarrow$   $\text{C.add}$   $\rightarrow$   $\text{X}$ 

**Use** of add as a class: **Creation of** 

- **C: @Calculator;**
- **X: @integer;**
- **A: ^C.add;**

$$
\& C.add[] \rightarrow A[]'
$$

$$
1 \qquad \qquad 5 \rightarrow A \rightarrow X \qquad \qquad 28
$$

an instance of C.add

Execution of the C.addinstance

# App. A: BETA vs. CLR/CLS

- Class and method unified in *pattern*
- General nesting of patterns, i.e. also of methods □ Uplevel access to fields of outer patterns
- INNER instead of super
- Enter-Do-Exit semantics
- Genericity in the form of virtual patterns
- Multiple return values
- Active objects in the form of Coroutines
- No constructors, no overloading
- No dynamic exceptions

## App. A: BETA.Net/Rotor Challenges

- Mapping must be *complete* and *semantically correct*
- BETA should be able to use classes from other languages and visa versa
- BETA should be able to *inherit* classes from other languages and visa versa
- **n** In .NET terminology:
	- □ BETA compliant with Common Language Specification (CLS)
	- $\Box$ BETA should be a *CLS Extender*
- The BETA mapping should be 'nice' when seen from other languages
- $\mathbb{R}^2$ Existing BETA source code should compile for .NET

#### [App. A: Mapping patterns: nested classe](#page-2-0)s

```
2005/09/19-21Peter Andersen
public class Calculator: System.Object {
    public int R;
    {\bf p}ublic class add: System.Object \{…
public int V;
       Public void Entergy intervals and \mathbf{C} and \mathbf{C} and \mathbf{C} and \mathbf{C} and \mathbf{C} and \mathbf{C} are \mathbf{C} and \mathbf{C} and \mathbf{C} are \mathbf{C} and \mathbf{C} and \mathbf{C} are \mathbf{C} and \mathbf{C} and \mathbf{
       \texttt{public add(Calculator outer)} \left\{ \texttt{origin} = \texttt{outer}; \right. \}\texttt{public void Enter(int a) { } V = a; }} Error: Outer R cannot be 
    accessed from 
…
public int call_add(int V){ 
       nested class!add A = new add(this);
       public void Do() { origin.R = origin.R + V; }
       public int Exit() { return origin.R; }
    }
       A.Enter(V);
       A.Do();
       return A.Exit();
    }
    …} CLS does not allow for this to be called just add()
                                                              Calculator:(# R: @integer;
                                                                    …add: (# V: @integer
                                                                      enter V 
                                                                      do R+V 
→Rexit R 
                                                                     #);
                                                                 #);
```
## App. A: Use of add as a class:

- **C: @Calculator;**
- **X: @integer;**
- **A: ^C.add;**
- **&C.add[]**  → **A[];**
- **5** → **A**  →**X**

**Calculator C = new Calculator() int X; Calculator.add A; A = new Calculator.add(C); A.Enter(5); A.Do() X = A.Exit() ;**

### <span id="page-32-0"></span>App. A: Use of add as a method

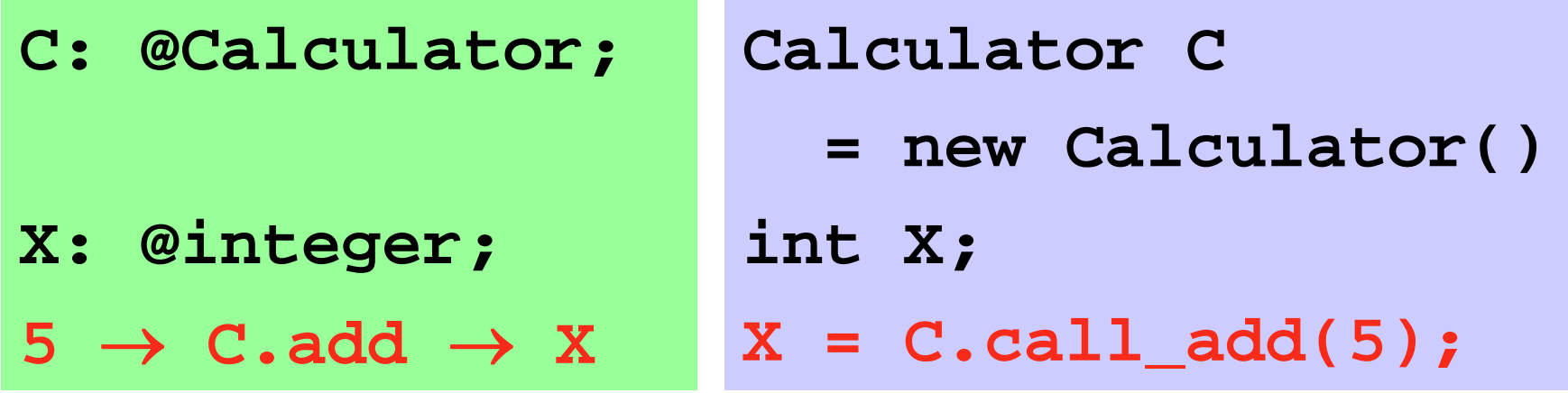

## [App. A: Not](#page-2-0) described here…

- Virtual classes corresponding to generics (.NET 2.0) implemented with virtual instantiation methods and a lot of (unnecessary) casting.
- Coroutines and concurrency More on this later...
- **Pattern variables**: Classes and methods as first-class values – implemented with reflection
- Leave/restart out of nested method activations implemented with exceptions (expensive!)
- **Multiple return values** implemented with extra fields
- **Interface to external classes** Rudimentary support for overloading, constructors etc. Offline batch tool dotnet2beta implemented using reflection
- **Numerous minor details!**

## <span id="page-34-0"></span>App. B: Coroutines in C#

■ Given the C# Coroutine definition included in the main part of these slides:

```
abstract class Coroutine // Similar to Thread\{ \dotspublic void call() { ... }
 public void suspend() { ... }
 public abstract void Do(); // Similar to Run()
}
SpecificCoroutine: Coroutine{ … }
Coroutine S = new SpecificCoroutine();
```
## App. B: Example: Adder

- **Produces sequence** start + start,  $(start+1)+(start+1)$ 
	- …
- By using (infinite) recursion
- Suspends after each computation

```
class Adder: Coroutine {
  public int res;
  int start;
  public Adder(int s) { 
      start = s;
  }
  void compute(int V){
      res = V + V:
      suspend();
      compute(V+1);
  }
  public override void Do() {
      compute(start);
  }
}
```
## App. B: Example: Multiplier

- **Produces sequence** start \* start, (start+1) \* (start+1)
	- …
- By using (infinite) recursion
- Suspends after each computation

```
class Multiplier: Coroutine {
  public int res;
  int start;
  public Multiplier(int s) { 
      start = s;
  }
  void compute(int V){
      res = V^*V:
      suspend();
      compute(V+1);
  }
  public override void Do() {
      compute(start);
  }
}
```
## App. B: Merger

- **Nerge sequences** produced by Adder instanceand Multiplier instance
- **Sort in ascending** order

■ First 6 values

```
class Merger: Coroutine {
  Adder A = new Adder(3);
  Multiplier M = new Multiplier(2);public override void Do() {
    A.call(); M.call();
    for (int i=0; i<6; i++){
       if (Ares < M,res) {
         Console.WriteLine("A: " + A.res);
         A.call();
       } else {
         Console.WriteLine("M: " + M.res);
         M.call();
      }
    }
   } 
  public static void Main(String[] args) {
     (new Merger()).call()
  }
```
}

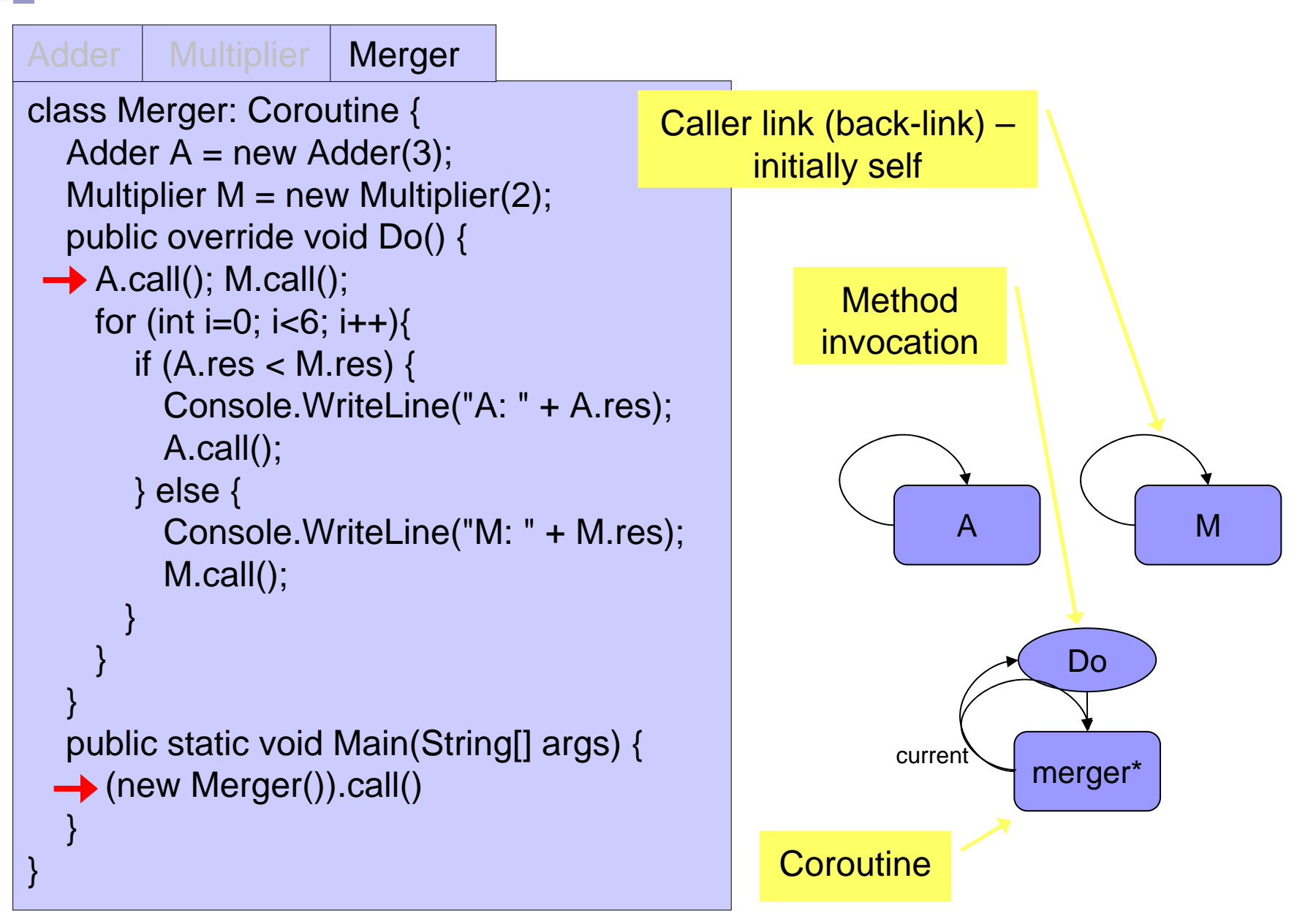

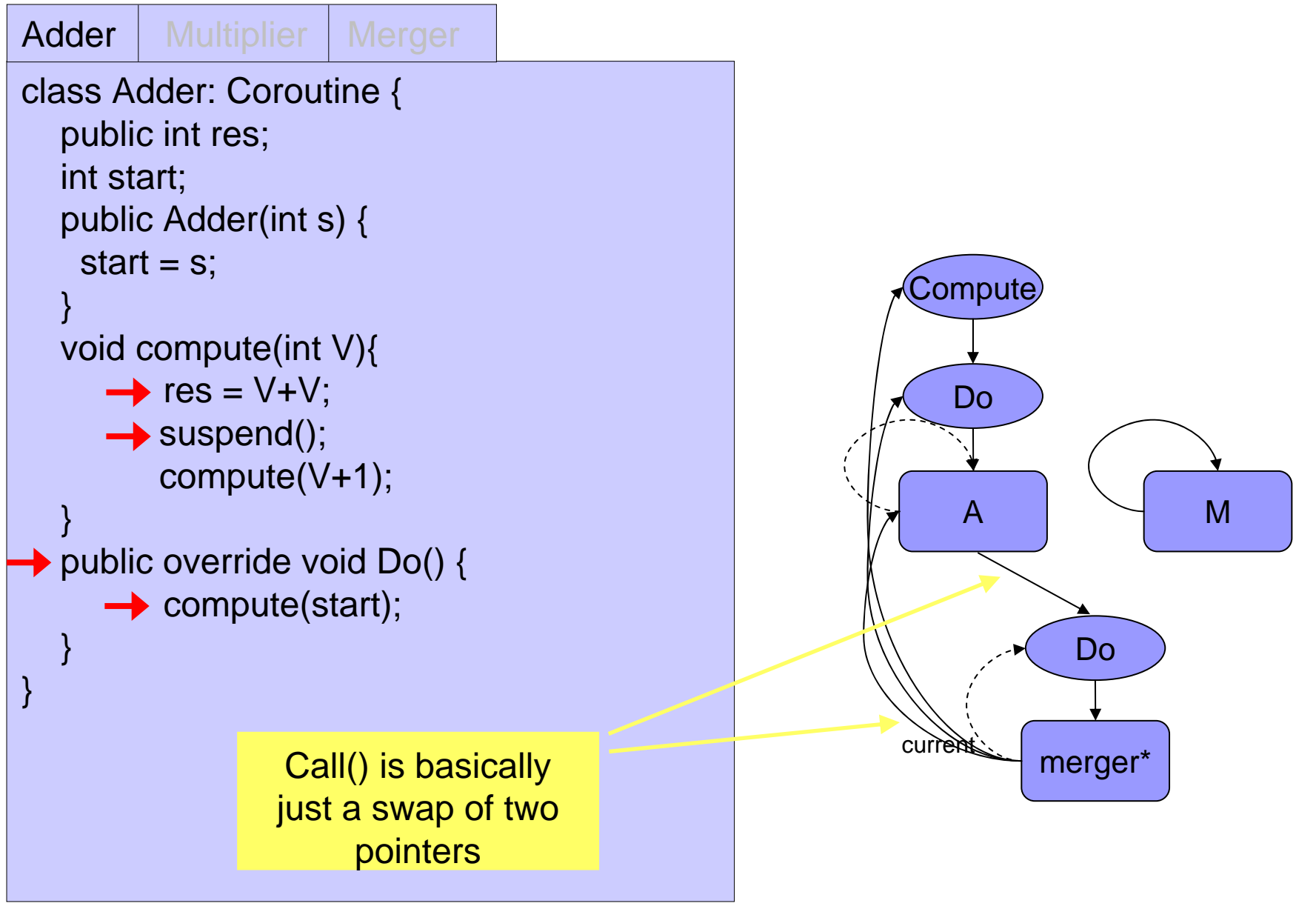

2005/09/19-21

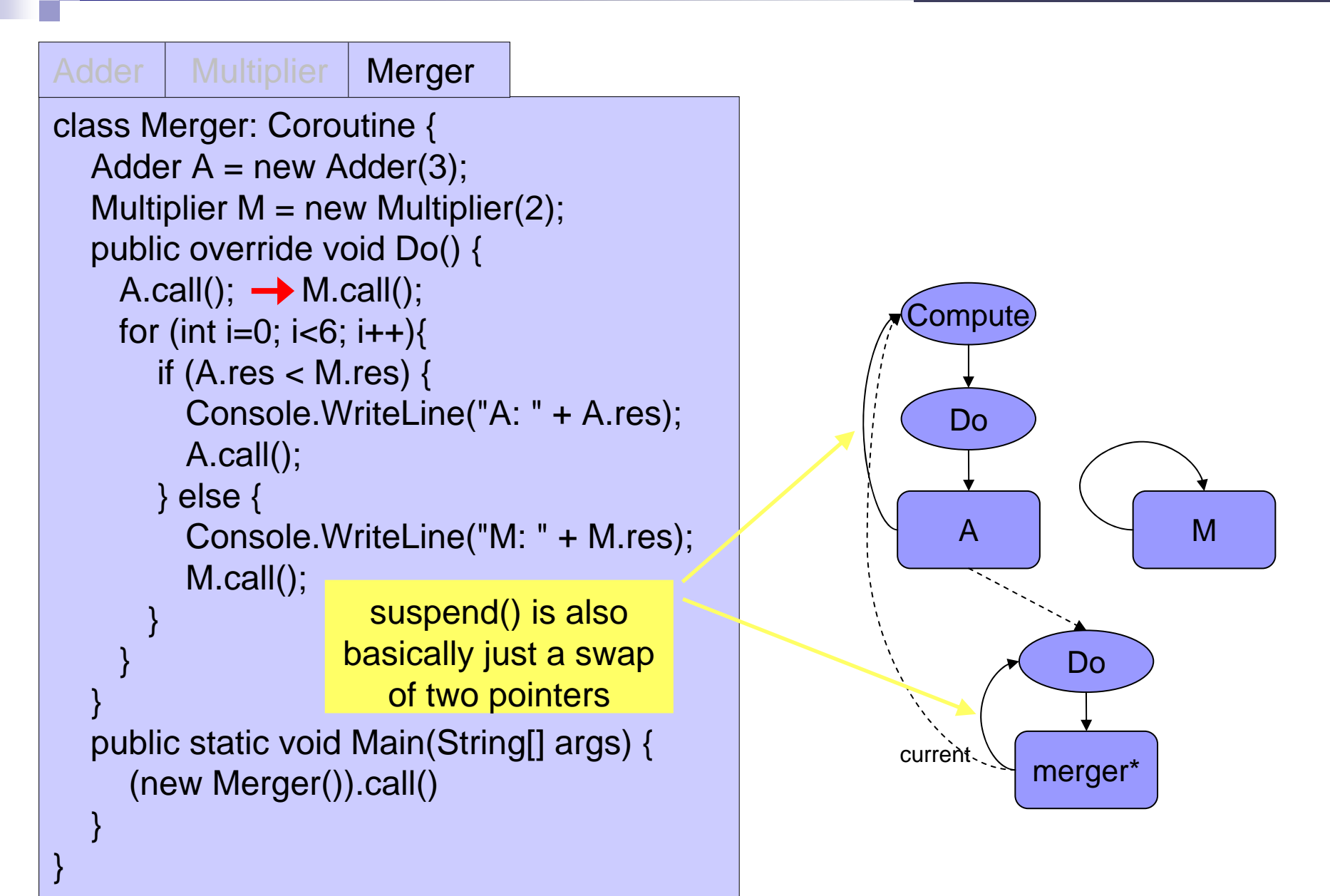

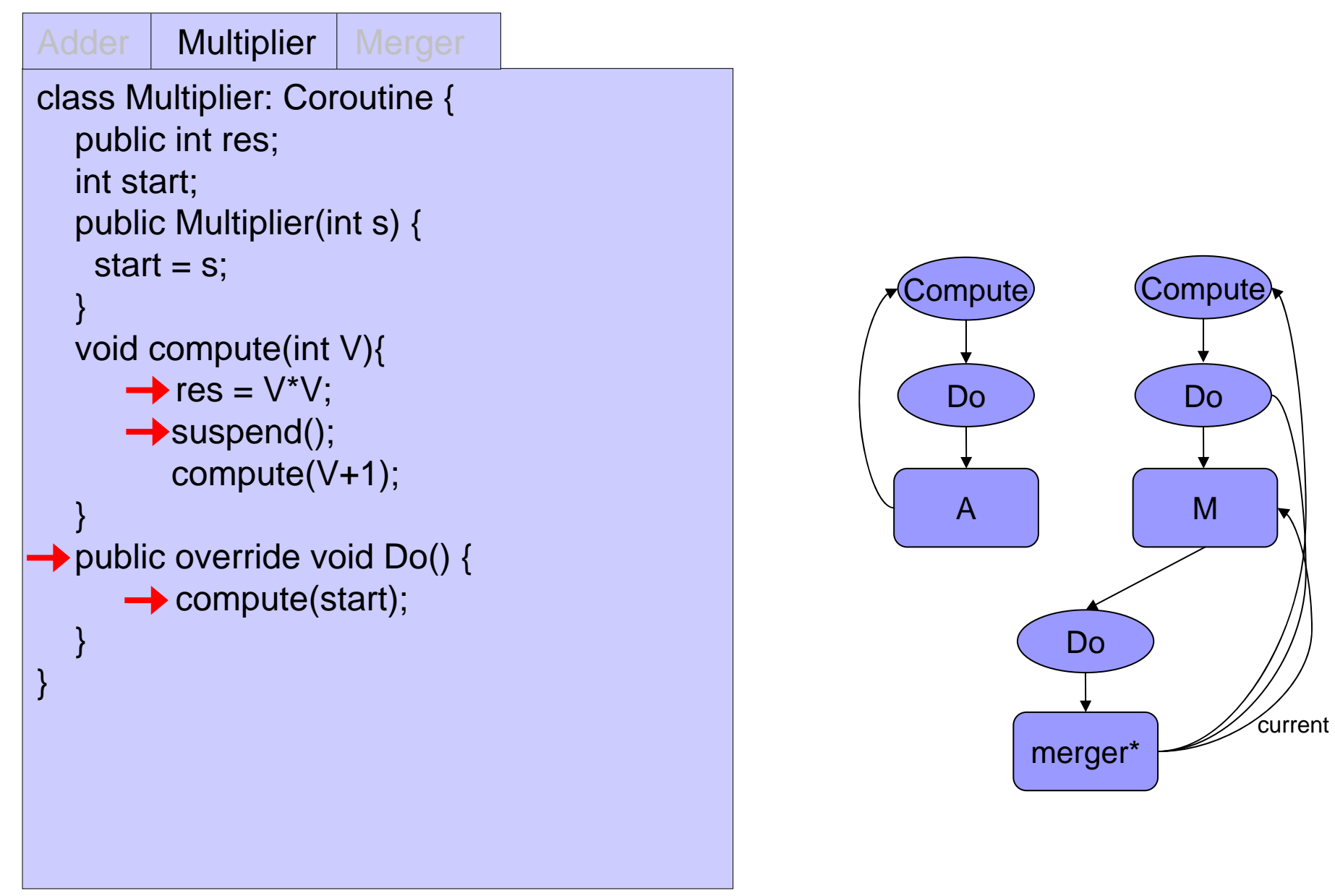

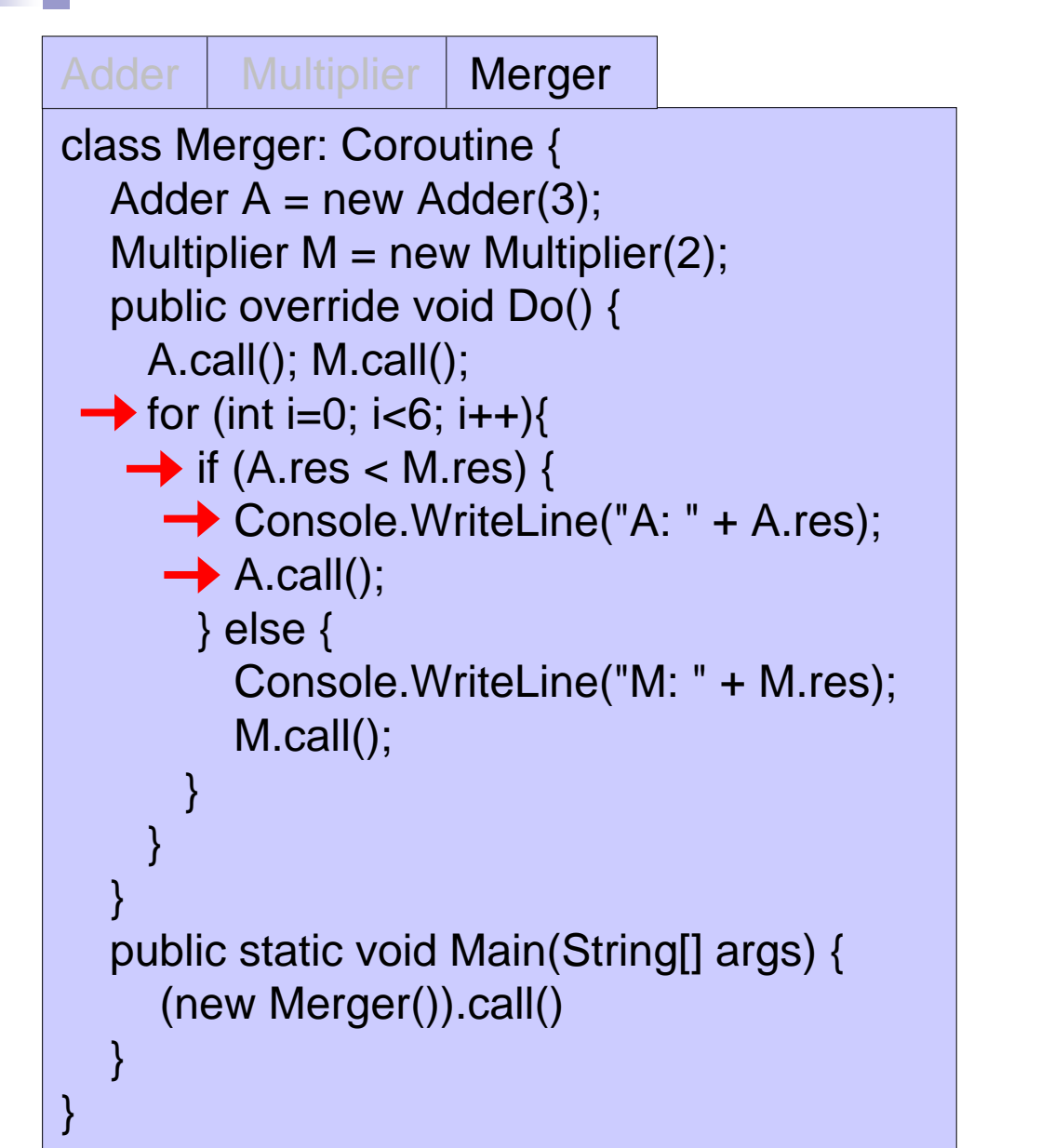

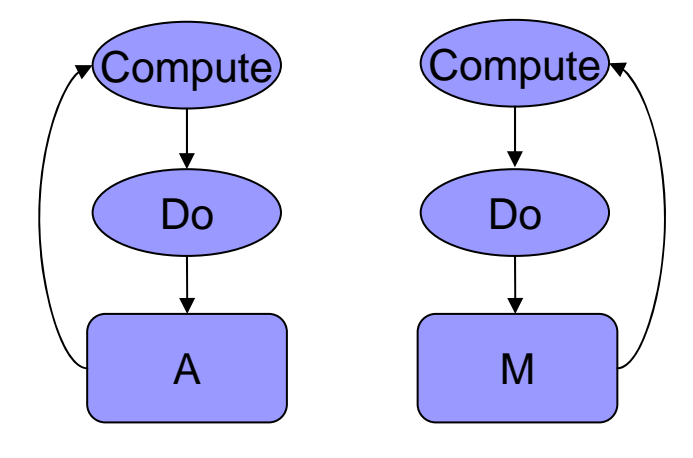

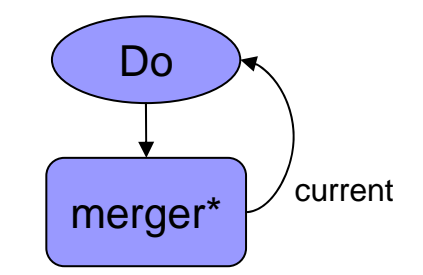

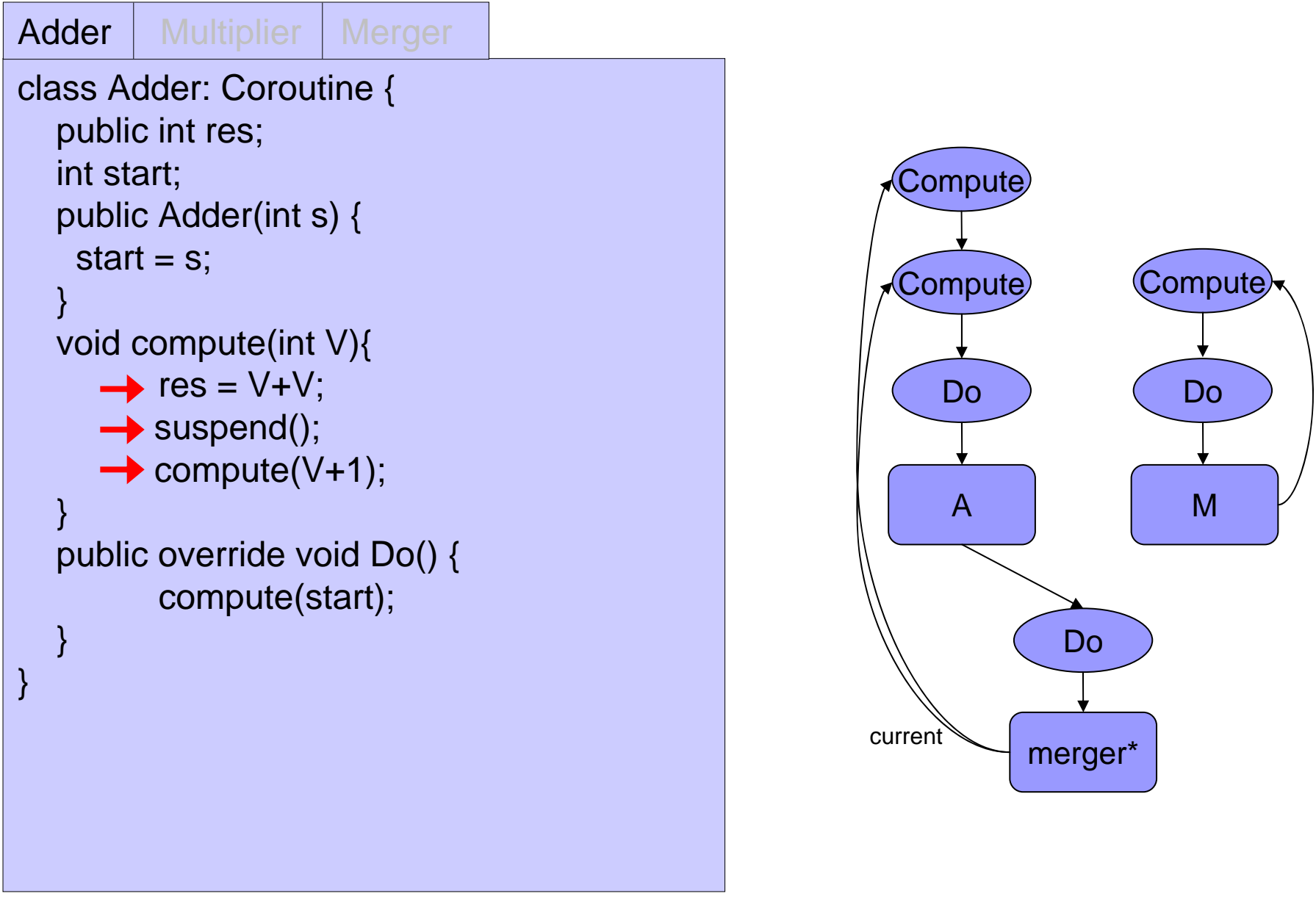

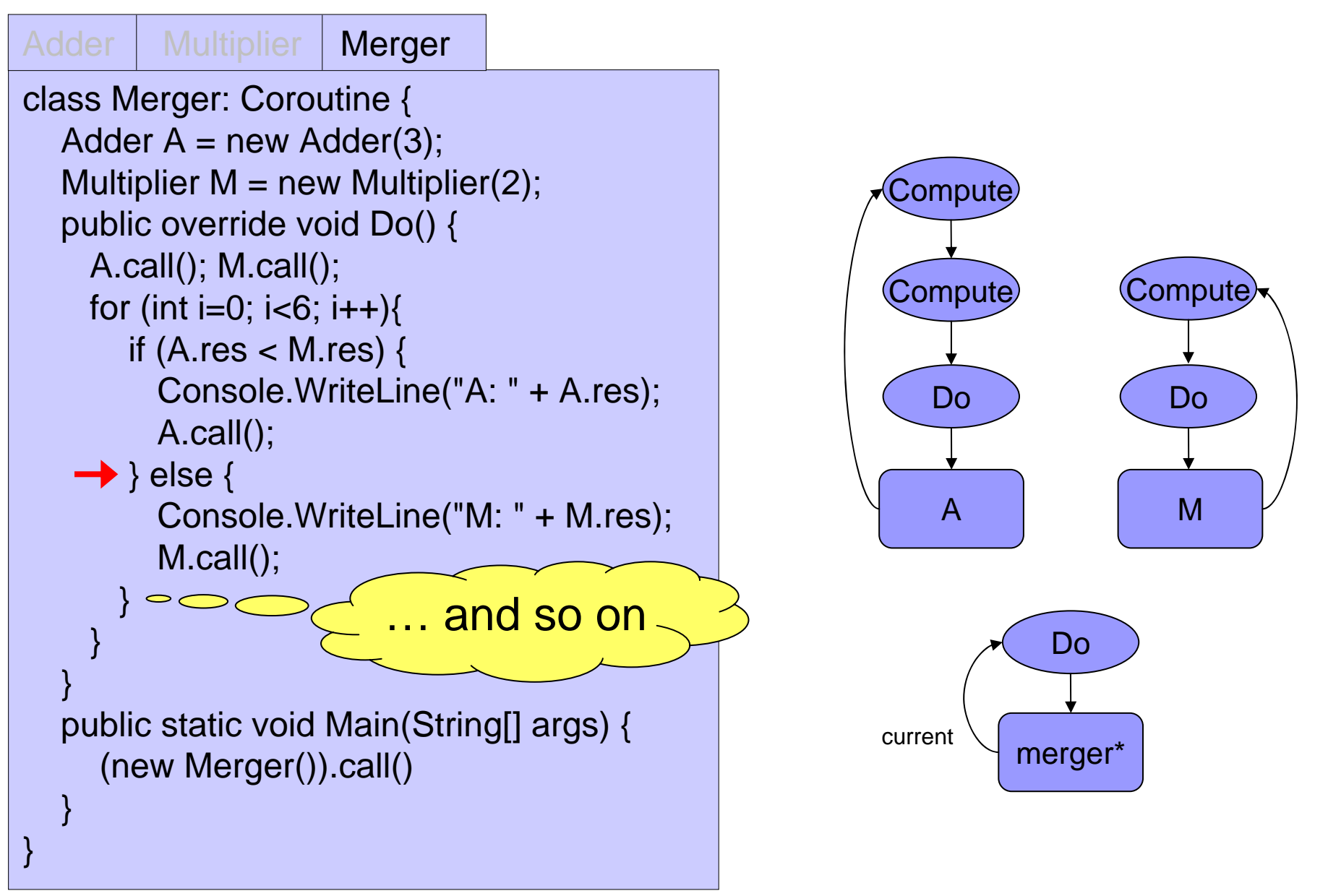